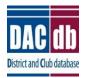

## DACdb Feature of the Year 2019

The DACdb CRM module is FREE - a new part of the base DACdb platform. To turn it on:

- 1. Go to the *My Club* tab in the new interface.
- 2. Click the *cog wheel configuration icon* at the top right.
- 3. When the *Setup* pane opens, find *CRM* in the Available Icons section at the bottom.
- 4. Drag it up into the *Icons Displayed* section.
- 5. Click *Set My Configuration* and you'll be back on the *My Club* tab and you'll see the CRM icon somewhere on the page. Drag & drop the icon to where you like it.

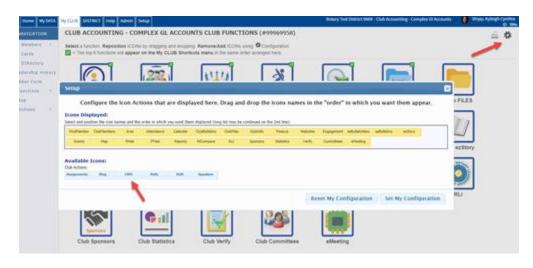

Then, play this 25-minute guided tour video: <u>https://vimeo.com/313419460</u>

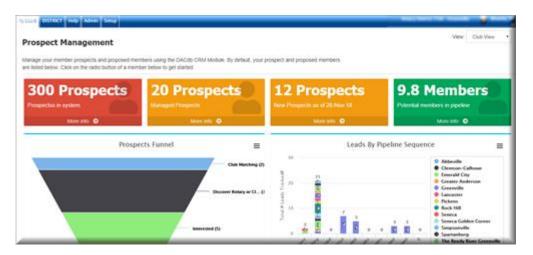

This feature allows you to:

Prospect Management: My Tasks

- Enter new potential members into DACdb.
- Identify the "live prospects" your club is following.
- Identify their level of interest and progress through the decision-making process (sometimes called your "pipeline" of qualified prospects.)
- Log conversations "touches" or notes to keep track of their interest or concerns.
- Create follow-up reminders for yourself or others.
- Ultimately, convert more potential members into Rotarians.

Managed Prospects Page: capture, track and manage your potential members.

| ANVOLATION<br>Missard<br>Mississer Last | Prospect Man           | agement:                         | lanaped Prosp                                                                                                  | edia • Vesc          | Club View     | •            |              |   | 9 | art.            | 1 XI                 | - |
|-----------------------------------------|------------------------|----------------------------------|----------------------------------------------------------------------------------------------------|----------------------|---------------|--------------|--------------|---|---|-----------------|----------------------|---|
| a Versi K                               | You are unsuring a Gud | ini ni Manageid Pros             | pects in the Offi                                                                                              | V. Managet prospects | have been and | ignet a pipe | rive status. |   |   | report 10 Londo | A.0218               | - |
| Tauka                                   |                        |                                  |                                                                                                    |                      |               |              |              |   | _ |                 |                      |   |
| 10                                      | Prospects Base B       | ing is other manifest in         | -                                                                                                    |                      |               |              |              |   |   |                 | _                    |   |
| thes Mater (Lot-7+)                     | Artis Base             | • Pipeline Mater                 | the second second second second second second second second second second second second second second second s |                      | Constant By a | -            |              |   | - | Office Plane    | • 52                 | F |
| e (Lei-t+)<br>UB Shortcute              | 2                      | + Decover Refers or<br>Club Hold | Polyanta<br>Norther                                                                                            | Nor 23,<br>2018      |               | 1788         |              | - | - |                 | 100<br>21.<br>2010   | 2 |
| ICT Shericuts                           | 2                      | stream +                         |                                                                                                    | Identity level o     | ×             | 1780         |              |   |   |                 |                      |   |
|                                         | 2                      | Street de                        | Marrie .                                                                                                    | ===                  | _             | 1194         |              |   |   |                 | 340<br>24,<br>2019   |   |
|                                         | 2                      | 4 George Rolary or<br>Chile shat | Polantar<br>Merchan                                                                                            | 296.0%.<br>2018      |               | 7760         |              |   |   |                 | -144<br>-27,<br>2418 | 1 |
|                                         | e                      | a request                        | -                                                                                                    | 100 TA.<br>210       |               | 1794         |              | - |   |                 | 344<br>2015          | ŝ |
|                                         | 1                      | a provident                      | Polantial<br>Manitar                                                                                           | 0m 18.<br>2006       |               | 7792         |              |   |   |                 | 3 pm<br>81,<br>2010  |   |
|                                         | 2                      | a rest of                        | Palantal                                                                                                    | 0ag-25,              |               | 1793         | _            |   |   |                 | 340<br>10,<br>2010   | 1 |

My Tasks: Stay on top of your prospect management and keep track of your progress. WE 21 급

| Artiste |      | -           | s new Office             | 0.0  | and a                     | Last.                | - Betra                                                                |                             | Constrat | Created. | Made |       |
|---------|------|-------------|--------------------------|------|---------------------------|----------------------|------------------------------------------------------------------------|-----------------------------|----------|----------|------|-------|
| 2       | -    | -           |                          |      | the second second         | Viewend              |                                                                        |                             | By '     | Tandage  | -    | Taxab |
|         |      | 211010      |                          |      |                           |                      |                                                                        |                             |          |          |      |       |
|         | Next | Due Date    | Tesh                     | -    | Description               |                      |                                                                        | Comments                    |          |          |      |       |
|         | 1    | 342 52 2018 | Pollow-Up Call Res       | bred | Call framming per a stra  | general junction and |                                                                        | Done Jan 19<br>2019         |          |          |      |       |
|         | 1    | 349 20 2018 | Ethal Sert               |      | firmed sent to marries of | uting Them to me     | m-s                                                                    | Done Jun 30<br>2018         |          |          |      |       |
|         | 1    | 344 12 2018 | Call Hada                |      | Tabled to make about      | etanding a future    | Ad metry.                                                              | Done Jun 33<br>2018         |          |          |      |       |
|         | 1    | 348 04 2218 | Late Table               |      | This is a late task       |                      |                                                                        | Done Jan 19                 |          |          |      |       |
|         | 1    | 3.4 62 2218 | <b>Inva Hariber Form</b> |      | New member form was       | and via shall shall  | la mandar                                                              | 2018<br>Done Jun 42         |          |          |      |       |
|         | 1    | Apr 30 3118 |                          |      | Conversation with emplo   | ner certinue.        |                                                                        | 2018<br>Done Apr 30         |          |          |      |       |
|         | 2    | Apr 20 2019 |                          |      |                           |                      | king on financial support for dues.                                    | 2018<br>Done Apr 31         |          |          |      |       |
|         | 2    | Her 13 2018 |                          |      |                           |                      | an improved in finites, and wanted to see if his employer              | 2008<br>Done Apr 30<br>2018 |          |          |      |       |
| 2       | 111  |             |                          |      |                           |                      | 61/12/2011<br>61/07/13<br>61/07/13<br>61/07/13 - Original Term Resson: |                             | ===      |          | -    |       |

**CRM Pipeline Status**: gives a real-time, accurate account & timeline of where the potential member is at in their decision.

|      | t Management: Managed Prospects in the C                                                         |                                                                                                    | Club View •                      | a ppeine status.      |                                | Import RI Leads Add Me      |
|------|--------------------------------------------------------------------------------------------------|----------------------------------------------------------------------------------------------------|----------------------------------|-----------------------|--------------------------------|-----------------------------|
| ecto | Test Bark                                                                                        |                                                                                                    |                                  |                       |                                | _                           |
|      | CMB                                                                                              | EMail                                                                                                    | Mobile                           | Office                | Home Sponsorod                 | Notes                       |
|      | the CRM pipeline status, childred on the Bestred state below                                     |                                                                                                    |                                  |                       |                                |                             |
|      | uting) bepany Out Maching >                                                                      |                                                                                                    | Decree States                    | ted Decision + 2      | Decision 3-12 Promised         | Proposed                    |
|      |                                                                                                  | -                                                                                                    | dents (a)                        |                       | -                              |                             |
| Rep  | 25 (apan Itaria)                                                                                 |                                                                                                    | 5                                | iter Activity         |                                |                             |
| P    | te unpe dell'init                                                                                |                                                                                                    | Status car                       | G Send D              | Hal III New Task D Add Noty    | W Re-Assign Chill (Scol 7+) |
| cth  | /Des (rampleterit)                                                                               |                                                                                                    | Contraction of the second second | and the second second | on frent                       |                             |
|      |                                                                                                  |                                                                                                    | customiz                         |                       |                                |                             |
| 1    | Call Scheduled 🛃<br>Completed: Have Membership Proposal                                          | Manager, Tarry &                                                                                                    | 01/10/19                         | eu                    | (interest                      |                             |
| 1    | Note Entry 2<br>Received Berly Membership Proposal 1/1/19                                        | Toronto<br>Marcola, Nyany A.                                                                                                    | 01/09/19                         |                       |                                |                             |
| 1    | Pipeline Status chanage 2<br>Status changed from [Discover Rotary or Chall<br>Well to (Proposed) | David St.<br>Magazin, Namij A.                                                                                                    | 01/09/19                         | -                     | Detailed tim<br>steps taken to |                             |
| 14   | Call Made 2<br>WH to acking her to check in write<br>about the reads.                            | Name and Address of Street and Address of Street and Address of St | 01/09/19                         |                       | Super taken te                 |                             |
|      | Pipeline Status chanage 2                                                                        |                                                                                                    | 01/09/19                         |                       |                                |                             |

CRM is a "systems solution" to ensure 100% follow-up on each potential Rotarian introduced by our members. It's critically important that we don't "forget" about a prospect, because they don't all decide to join Rotary when they first hear about it. Some will wait a month, a quarter or a year -- or more. In the meantime, we need to keep Rotary on their mind with an intentional follow-up strategy.

## **Understanding the 10-3-1 Rule**

The 10-3-1 Rule came from a study done by Northwestern Mutual Life over 50 years ago, and holds true today. It also holds true for attracting new members to Rotary. It takes 10 qualified leads (not strangers - people who are qualified to join Rotary that Rotarians <u>know</u>) to find 3 interested prospects, ONE of whom will become a member. That's a lot of people to keep track of!

DACdb's CRM provides the platform capturing contact information on the 10, then following up on the 3 until one of them joins Rotary. It avoids losing track of the 3 prospects, any one of whom could be the person who joins.

Here's another article on keeping those prospects warm with a regular email update from your club: https://www.rizones33-34.org/wp-content/uploads/2018/10/DontSquanderYourLeads.pdf

Give DACdb CRM a try - you'll find that using an <u>intentional</u>, rather than <u>accidental</u> strategy for keeping track of potentially-interested Rotarians is well worth your time (and costs <u>no</u> money.) We can help those prospects make a good decision that will change their lives.